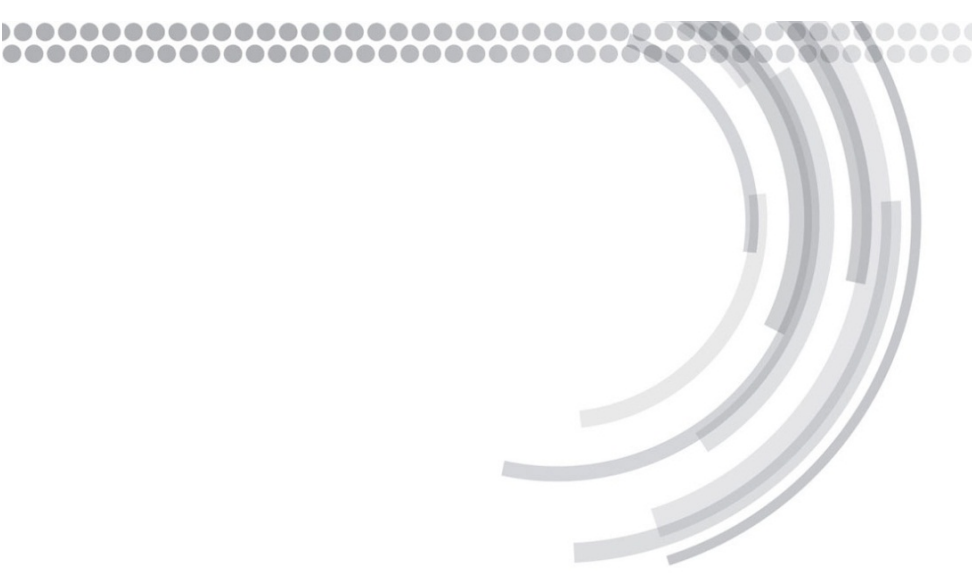

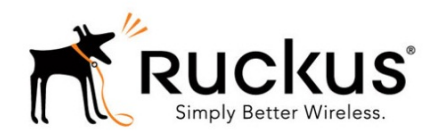

# **Ruckus Tech Note**

# Working with **RADIUS Attributes & Accounting ZONEDIRECTOR AND AP**

# Table of Contents

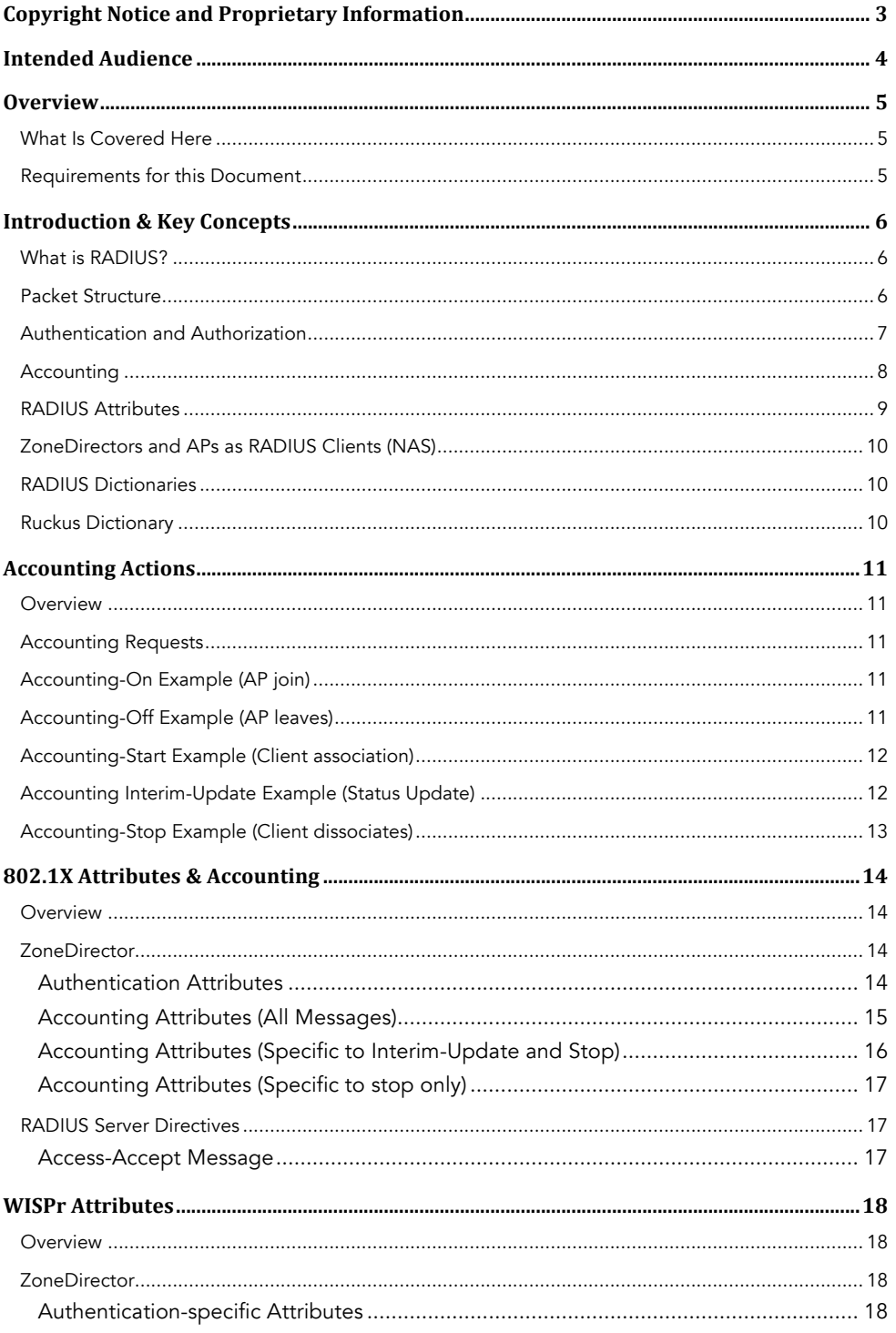

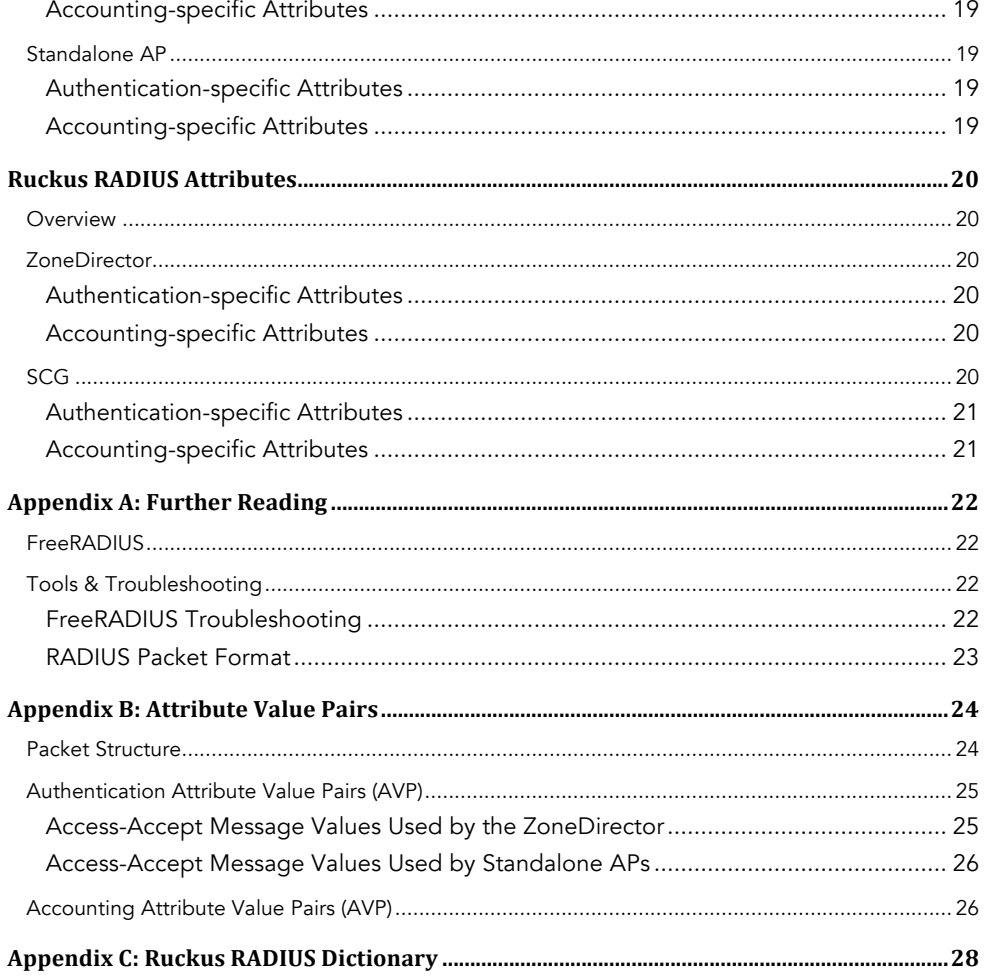

# Copyright Notice and Proprietary Information

Copyright 2013 Ruckus Wireless, Inc. All rights reserved.

No part of this documentation may be reproduced, transmitted, or translated, in any form or by any means, electronic, mechanical, manual, optical, or otherwise, without prior written permission of Ruckus Wireless, Inc. ("Ruckus"), or as expressly provided by under license from Ruckus.

#### Destination Control Statement

Technical data contained in this publication may be subject to the export control laws of the United States of America. Disclosure to nationals of other countries contrary to United States law is prohibited. It is the reader's responsibility to determine the applicable regulations and to comply with them.

### Disclaimer

THIS DOCUMENTATION AND ALL INFORMATION CONTAINED HEREIN ("MATERIAL") IS PROVIDED FOR GENERAL INFORMATION PURPOSES ONLY. RUCKUS AND ITS LICENSORS MAKE NO WARRANTY OF ANY KIND, EXPRESS OR IMPLIED, WITH REGARD TO THE MATERIAL, INCLUDING, BUT NOT LIMITED TO, THE IMPLIED WARRANTIES OF MERCHANTABILITY, NON-INFRINGEMENT AND FITNESS FOR A PARTICULAR PURPOSE, OR THAT THE MATERIAL IS ERROR-FREE, ACCURATE OR RELIABLE. RUCKUS RESERVES THE RIGHT TO MAKE CHANGES OR UPDATES TO THE MATERIAL AT ANY TIME.

#### Limitation of Liability

IN NO EVENT SHALL RUCKUS BE LIABLE FOR ANY DIRECT, INDIRECT, INCIDENTAL, SPECIAL OR CONSEQUENTIAL DAMAGES, OR DAMAGES FOR LOSS OF PROFITS, REVENUE, DATA OR USE, INCURRED BY YOU OR ANY THIRD PARTY, WHETHER IN AN ACTION IN CONTRACT OR TORT, ARISING FROM YOUR ACCESS TO, OR USE OF, THE MATERIAL.

#### **Trademarks**

Ruckus Wireless is a trademark of Ruckus Wireless, Inc. in the United States and other countries. All other product or company names may be trademarks of their respective owners.

Ŋ

# Intended Audience

This document addresses configuration and use of RADIUS accounting with Ruckus ZoneFlex products. The goal of this document is a successful implementation of this feature with Ruckus Wireless equipment.

This document provides step-by-step procedures for configuration and testing. Some knowledge of RADIUS, Wi-Fi design, 802.11 and 802.1X principles is recommended.

D)

# **Overview**

This document describes how to configure and test RADIUS accounting functionality with Ruckus Wireless products. The document is broken into the following main categories:

- Introduction and key concepts
- Accounting actions and behavior

### **What Is Covered Here**

The usage cases in this document focus on configuring RADIUS attributes in a lab environment. This tech note describes the basic process as well as information that can be used to configure RADIUS in a lab environment.

# **Requirements for this Document**

In order to successfully follow the steps in this document, the following equipment (at a minimum) is required and assumed:

- RADIUS server (installed)
- Ruckus ZoneDirector and AP
- Wireless client device

# Introduction & Key Concepts

# **What is RADIUS?**

The Remote Authentication Dial In User Service (RADIUS) is a networking protocol for authentication, authorization and accounting (AAA) services. A RADIUS server can provide a central database and/or proxy to other servers for client authentication. Many authentication methods use the RADIUS protocol for the underlying transactions, e.g. MAC authentication, 802.1X, web logins, etc.

Information such as the user name, password, etc. is included in the RADIUS messages as attribute value pairs (AVPs). An AVP consists of an attribute name (User-Password) and its value "Steve".

# **Packet Structure**

A RADIUS packet (shown below) consists of a code that indicates the message type, packet identifier to match sessions, length, authenticator and AVPs.

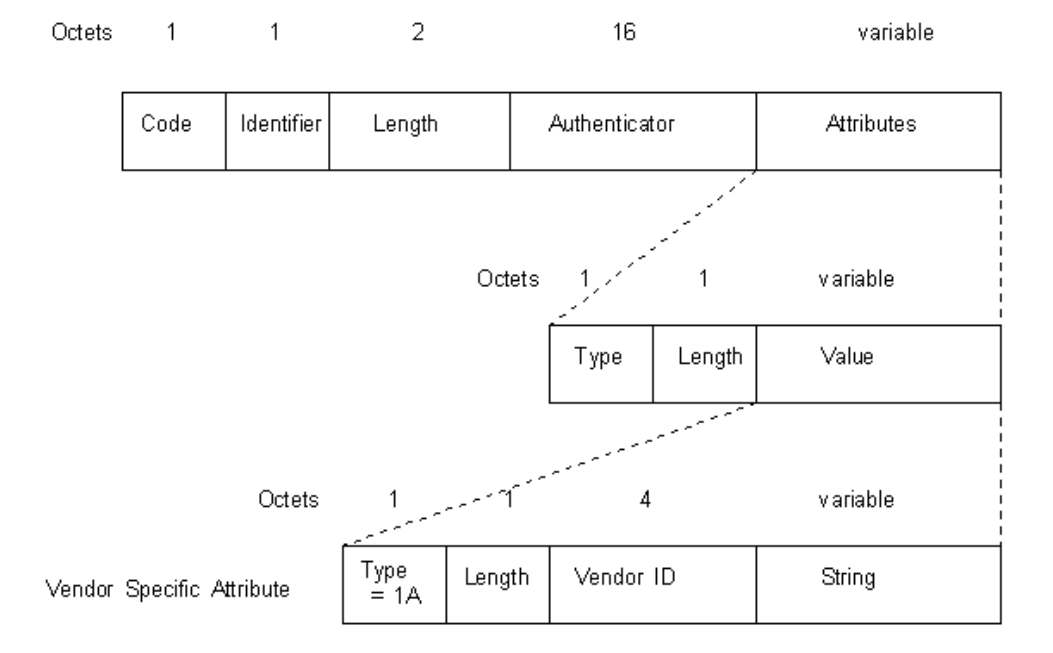

Figure 1 - RADIUS Packet Structure

- The Identifier field aids in matching requests and replies.
- The Length field indicates the length of the entire RADIUS packet including the Code, Identifier, Length, Authenticator and optional Attribute fields.

• The Authenticator is used to authenticate the reply from the RADIUS server, and is used in encrypting passwords; its length is 16 bytes.

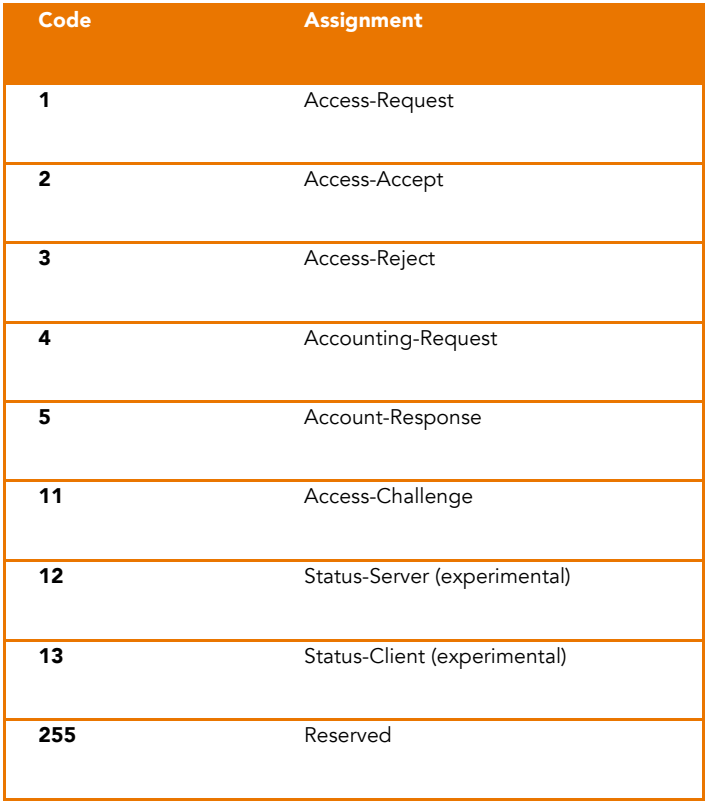

### **Authentication and Authorization**

For these types of transactions, a device or user sends a network access request, which is sent to a Network Access Server (NAS). The NAS (e.g. a ZoneDirector) sends the client request to the RADIUS server as part of a special message called Access-Request. This request includes the user credentials as well as other information the NAS may know about the user such as 802.11 radio type, AP, etc.

The RADIUS server verifies the information and returns one of three responses: Access-Accept, Access-Reject or Access-Challenge.

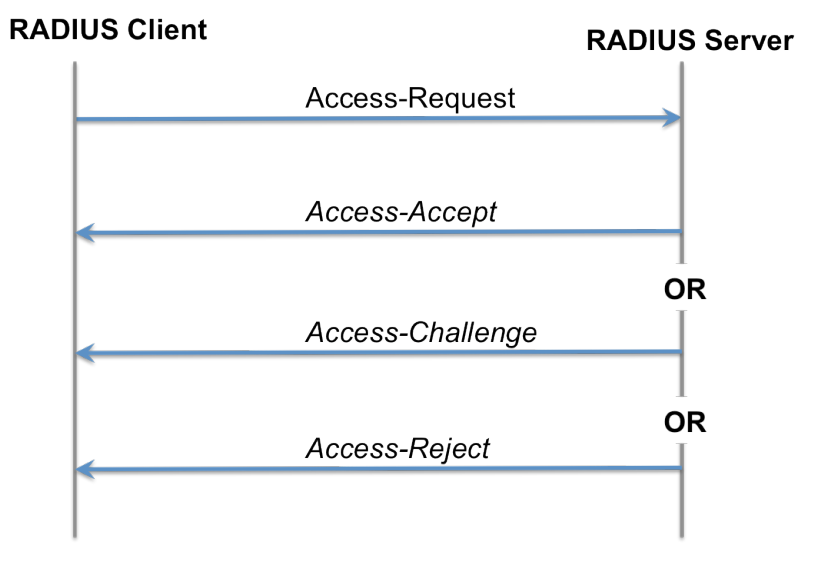

Figure 2 - RADIUS Authentication Flow

An Access-Accept response indicates the authentication was successful and the user is granted access. This response may be dependent on successful authorization steps taken by the RADIUS server as well. For example, a user might have permission to sign into the wired network but no the wireless network. Therefore, the same credentials will work from a wired machine and fail from a wireless device.

An Access-Challenge requests additional information such as a PIN, token or other secondary information and is an intermediate step.

If the server returns an Access-Reject the user has been denied access, this may be because the credentials were incorrect or the user did not have authorization for the requested resource.

### Accounting

If configured, RADIUS servers can track information about users and devices. This is most often used for billing purposes in ISP hotspots or similar scenarios.

When network access is granted to a user, an Accounting-Request message is sent from the NAS to the RADIUS server. The Acct-Status-Type attribute in this message contains the value "start". An accounting start tells the server the user session has begun and can contain information such as network address, VLAN, SSID, etc. as well as a unique session identifier. In the case of multiple sessions for the same user, a unique multi-session ID is created to track two or more sessions.

Active user sessions will trigger periodic interim updates from the NAS to the RADIUS server. This takes the form of an Accounting-Request with Acct-Status-Type set to "interimupdate". This is used to update the RADIUS server with information about a session such as data usage.

When the client leaves the network, the NAS sends a final Accounting-Request message with the status set to "stop" to the RADIUS server. This closes the session and updates the server on final session statistics such as total data transmitted, data received, reason for disconnect, etc.

# **RADIUS Client**

**RADIUS Server** 

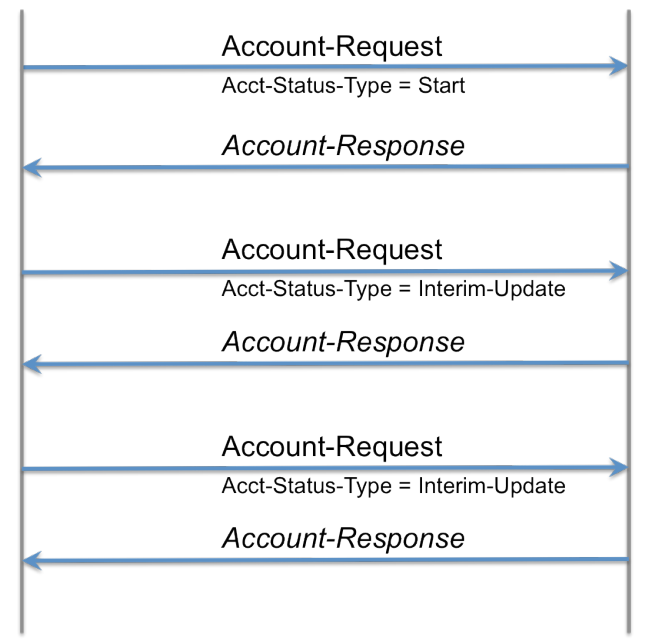

Figure 3 - RADIUS Accounting Flow

For more information on RADIUS, please see Appendix A: Further Reading.

# **RADIUS Attributes**

RADIUS Attribute Value Pairs (AVPs) consist of a fixed attribute name and the value. AVPs are included in both authentication and accounting messages. Attributes are often used during authentication transactions for dynamic behavior such as dynamic VLAN assignment or group membership for role assignment.

The rest of this document will refer to AVPs by their attribute name and, optionally, a type number. For more information on specific AVPs, please refer to Appendix B: Attribute Value Pairs.

© 2013 Ruckus Wireless, Inc. RADIUS Accounting v1.4 9

### **ZoneDirectors and APs as RADIUS Clients (NAS)**

Ruckus products communicate with an external RADIUS server as a RADIUS client – also called a Network Access Server (NAS). Communications from Ruckus products are either Access-Request or Accounting-Requests. The RADIUS server can send Access-Challenge, Access-Accept, or Access-Reject in response to an Access-Request, and an accounting response to an Accounting-Request.

All RADIUS servers support both basic attributes and extended, vendor-specific attributes. Attributes are defined as part of a dictionary included on the server. Some of these are very generic and others are typically only used for specific usage scenarios.

Ruckus supports the following attribute sets and usage scenario:

- Basic RADIUS attributes (common dictionary)
- Dynamic VLAN assignment
- 802.1X authentication
- WISPr
- Ruckus-specific attributes

All attributes are supported equally on any ZoneDirector or AP unless otherwise noted.

### **RADIUS Dictionaries**

A dictionary is a list of specific attributes available for use in RADIUS transactions and possible values. RADIUS servers include a basic RADIUS dictionary and, optionally, additional dictionaries that may be imported for extended functionality. A complete list of common RADIUS attributes is specified in RFC 2866.

Most vendors also publish their own RADIUS dictionaries. These dictionaries define attributes commonly known as Vendor Specific Attributes (VSAs). Ruckus has a dictionary available from the support site.

For information on Ruckus-supported attributes, please see Appendix B: Attribute Value Pairs.

#### **Ruckus Dictionary**

This dictionary is available for use with a RADIUS server. It is available from the Ruckus support site or from Appendix C: Ruckus RADIUS Dictionary.

# Accounting Actions

# 0verview

RADIUS accounting interactions involve specific actions and responses between the Ruckus NAS and the RADIUS accounting server. This information can be used to track network and client behavior. This chapter discusses when accounting actions occur.

### **Accounting Requests**

Accounting-Request packets are sent from a NAS client to a RADIUS accounting server. The message is used to convey information about the network or client. Any attribute valid in a RADIUS Access-Request or Access-Accept packet is valid in a RADIUS Accounting-Request packet with the exception of User-Password, CHAP-Password, Reply-Message and State.

The following events trigger an Accounting-Request by the ZoneDirector or the AP:

- Accounting-On when an AP joins
- Accounting-Off when an AP leaves or restarts
- Accounting-Start when a client associates
- Accounting-Stop when a client disassociates
- Associated clients will trigger an Interim-Update during the duration of their session

### *Accounting-On Example (AP join)*

In this example, the AP with the MAC of 50-A7-33-5B-9F-28 has just powered up and joined. Note the WLAN name that it is broadcasting (8021X-Network) is included.

```
rad_recv: Accounting-Request packet from host 172.16.112.49 port 
39569, id=0, length=98
```

```
Acct-Status-Type = Accounting-On
Acct-Authentic = RADIUS
NAS-IP-Address = 172.16.112.49
NAS-Identifier = "50-A7-33-5B-9F-28"
Acct-Session-Id = "51ABB3A9-00000000"
Ruckus-SSID = "802.1X-Network"
```
# *Accounting-Off Example (AP leaves)*

In this example, the AP with the MAC of 50-A7-33-5B-9F-28 has restarted or powered down. The accounting message always includes the SSID of the WLAN.

```
© 2013 Ruckus Wireless, Inc. RADIUS Accounting v1.4 11
rad_recv: Accounting-Request packet from host 172.16.112.49 port 
39569, id=1, length=98
      Acct-Status-Type = Accounting-Off
      Acct-Authentic = RADIUS
```

```
NAS-IP-Address = 172.16.112.49
NAS-Identifier = "50-A7-33-5B-9F-28"
Acct-Session-Id = "51ABB3A9-00000001"
Ruckus-SSID = "802.1X-Network"
```
### **Accounting-Start Example (Client association)**

In this example, the station with the MAC address 4C-B1-99-35-5F-D7 associates to the WLAN 8021X-Network from the AP (50-A7-33-5B-9F-2C). The user "steve" then authenticates. Note the connection information (802.11an band) is included.

```
rad_recv: Access-Request packet from host 172.16.112.49 port 49111, 
id=25, length=214
      User-Name = "steve"
      Calling-Station-Id = "4C-B1-99-35-5F-D7"NAS-IP-Address = 172.16.112.49
      NAS-Port = 5
      Called-Station-Id = "C0-8A-DE-27-F9-DC:802.1X-Network"
      Service-Type = Framed-User
      Framed-MTU = 1400
      NAS-Port-Type = Wireless-802.11
      NAS-Identifier = "C0-8A-DE-27-F9-DC"
      Connect-Info = "CONNECT 802.11a/n"
      EAP-Messace = 0x020500061500State = 0xbc22a2e3b827b73c018c7aa4dab5158c
      Ruckus-SSID = "802.1X-Network"
      Message-Authenticator = 0x1e66b5d0b1fbac85bcac86a262aa4028
```
# **Accounting Interim-Update Example (Status Update)**

In this example, an interim-update is sent for an active session on the AP (50-A7-33-5B-9F-2C) of the station with the MAC address 4C-B1-99-35-5F-D7 and user "steve" and on the WLAN 8021X-Network. An interim-update provides information about ongoing sessions and is sent every X minutes where X is the interval defined in the WLAN configuration.

```
rad_recv: Accounting-Request packet from host 172.16.112.49 port 
44274, id=7, length=281
      User-Name = "steve"
      Acct-Status-Type = Interim-Update
      Acct-Authentic = RADIUS
      Framed-IP-Address = 172.16.112.140
      Calling-Station-Id = "4C-B1-99-35-5F-D7"NAS-IP-Address = 172.16.112.49
      NAS-Port = 5
      Called-Station-Id = "50-A7-33-5B-9F-2C:802.1X-Network"
      NAS-Port-Type = Wireless-802.11
      NAS-Identifier = "50-A7-33-5B-9F-2C"
      Connect-Info = "CONNECT 802.11a/n"
      Acct-Session-Id = "51ABB3A9-00000005"
```

```
Acct-Multi-Session-Id = 
"50a7335b9f2c4cb199355fd7518d311f0006"
      Ruckus-SSID = "802.1X-Network"
      Acct-Session-Time = 60
      Acct-Input-Octets = 20716
      Acct-Output-Octets = 5921
      Acct-Input-Packets = 163
      Acct-Output-Packets = 46
      Ruckus-Sta-RSSI = 52
      Event-Timestamp = "May 10 2013 10:41:48 PDT"
```
# **Accounting-Stop Example (Client dissociates)**

In this example, the station associated to the AP (50-A7-33-5B-9F-2C) with the station MAC address 4C-B1-99-35-5F-D7 and user "steve" disassociates from the "8021X-Network" WLAN. Note the total session information is recorded as well as the terminate cause. A session is stopped (terminated) based on any of the following actions:

- 1. User explicitly logs off via logout link
- 2. Client exceeds maximum session time
- 3. Client has been inactive longer than the maximum idle time
- 4. Client moves out of range of the WLAN

```
rad_recv: Accounting-Request packet from host 172.16.112.49 port 
46298, id=15, length=287
      User-Name = "steve"
      Acct-Status-Type = Stop
      Acct-Authentic = RADIUS
      Framed-IP-Address = 172.16.112.140
      Calling-Station-Id = "4C-B1-99-35-5F-D7"
      NAS-IP-Address = 172.16.112.49
      NAS-Port = 2Called-Station-Id = "50-A7-33-5B-9F-2C:802.1X-Network"
      NAS-Port-Type = Wireless-802.11
      NAS-Identifier = "50-A7-33-5B-9F-2C"
      Connect-Info = "CONNECT 802.11a/n"
      Acct-Session-Id = "51ABB3A9-00000002"
      Acct-Multi-Session-Id = 
"50a7335b9f2c4cb199355fd7518d30a00003"
      Ruckus-SSID = "802.1X-Network"
      Acct-Session-Time = 70
      Acct-Input-Octets = 70346
      Acct-Output-Octets = 7016
      Acct-Input-Packets = 572
      Acct-Output-Packets = 62
      Ruckus-Sta-RSSI = 44
      Event-Timestamp = "May 10 2013 10:39:51 PDT"
      Acct-Terminate-Cause = Lost-Carrier
```
# 802.1X Attributes & Accounting

# 0verview

802.1X is a common authentication method that involves a NAS client (ZoneDirector or AP) passing client communications to the RADIUS server.

### **ZoneDirector**

Ruckus ZoneDirectors support the following attributes for 802.1X authentication and accounting:

# Authentication Attributes

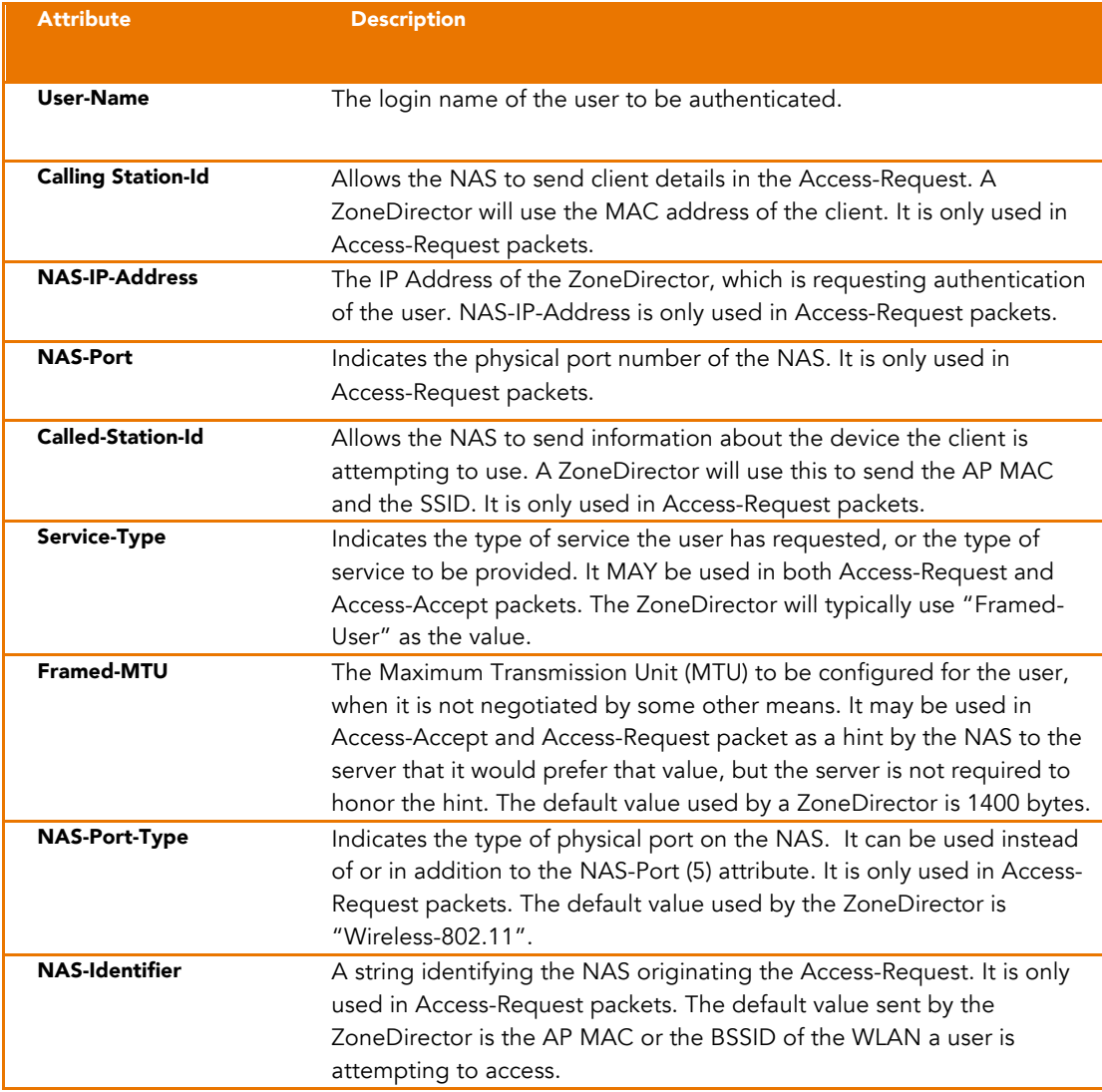

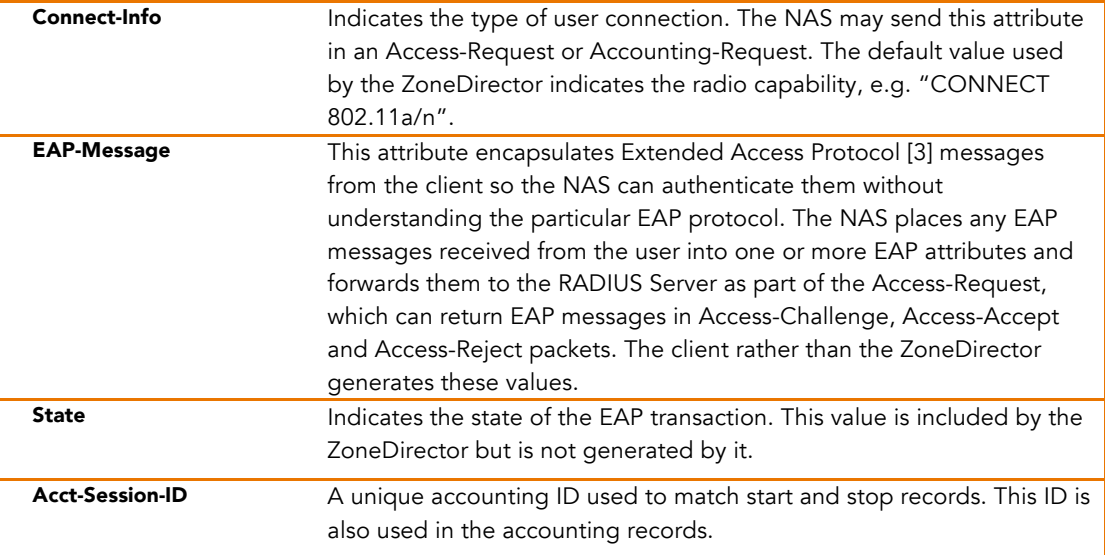

# Accounting Attributes (All Messages)

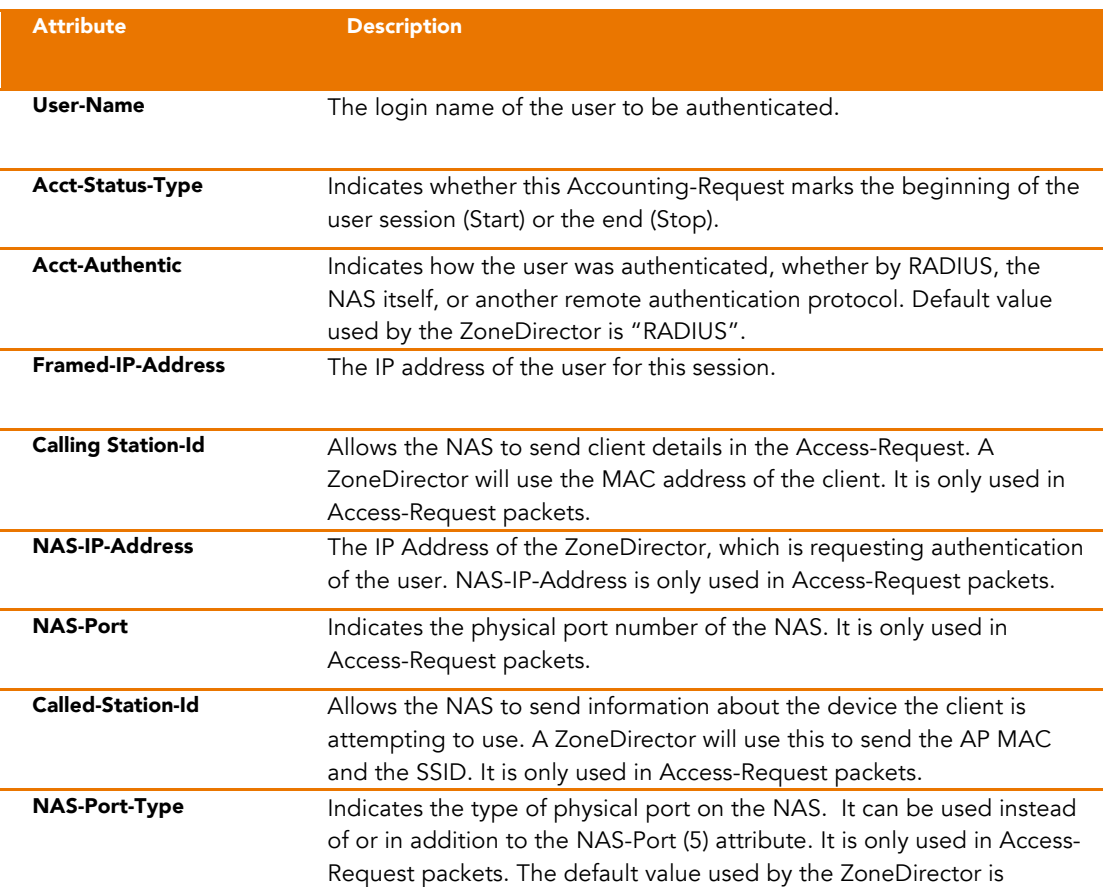

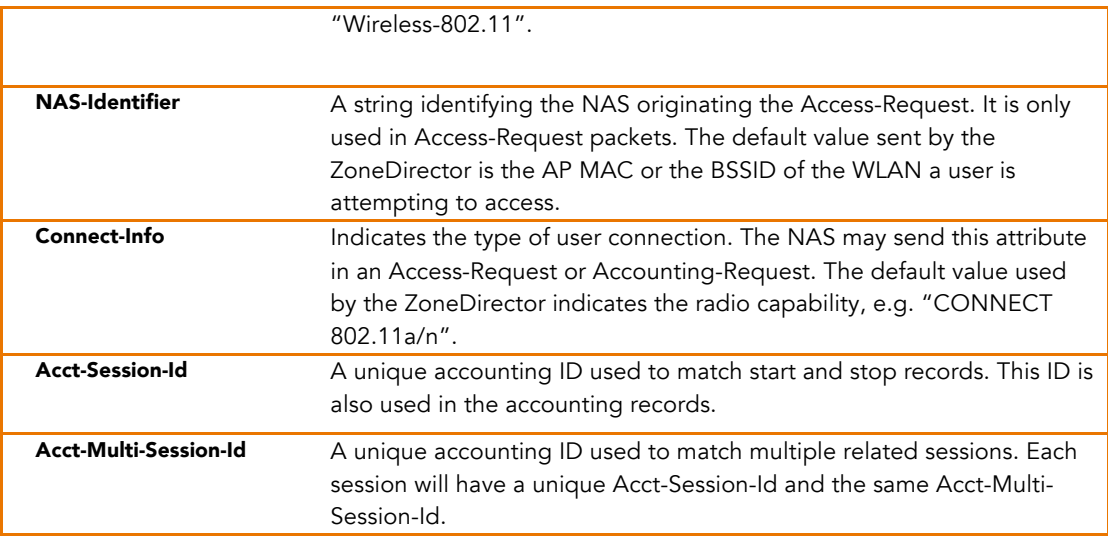

# Accounting Attributes (Specific to Interim-Update and Stop)

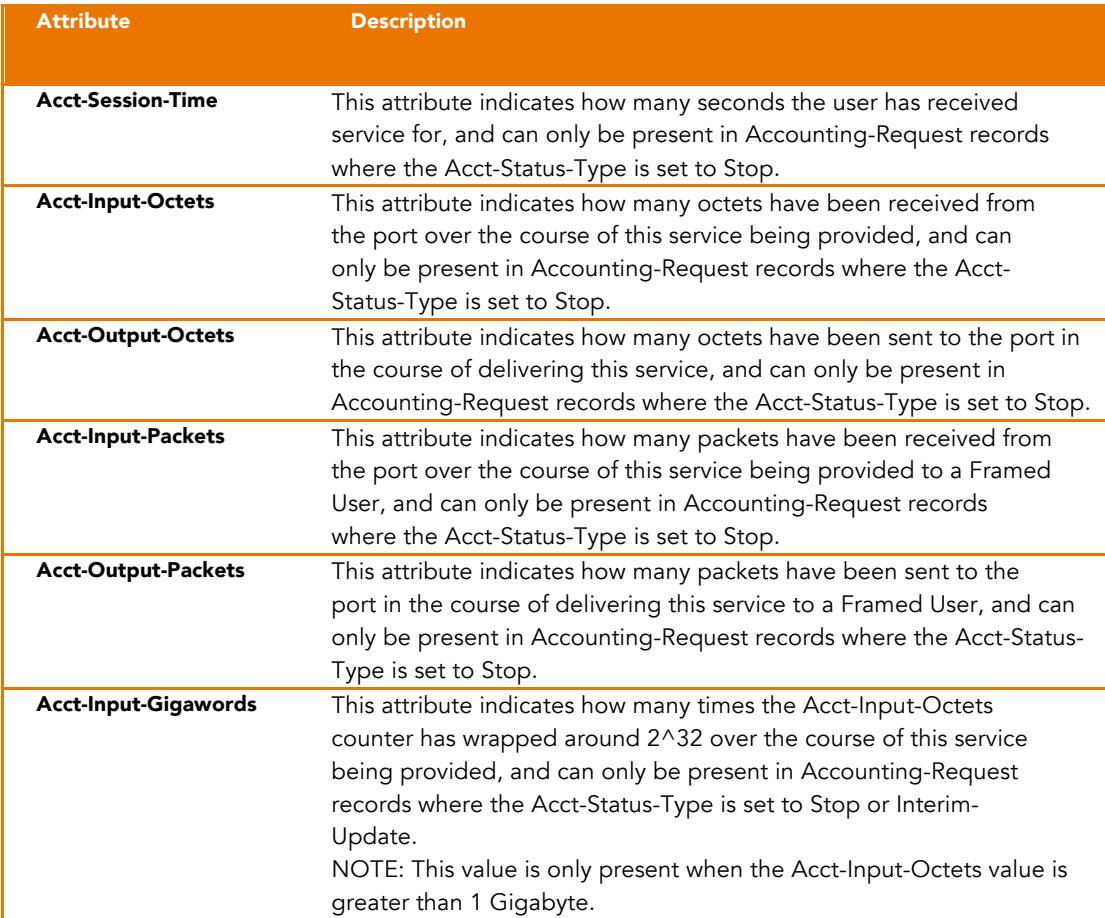

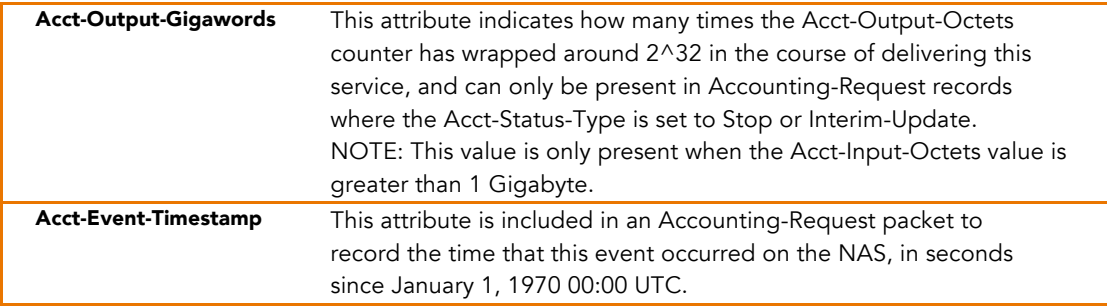

# Accounting Attributes (Specific to stop only)

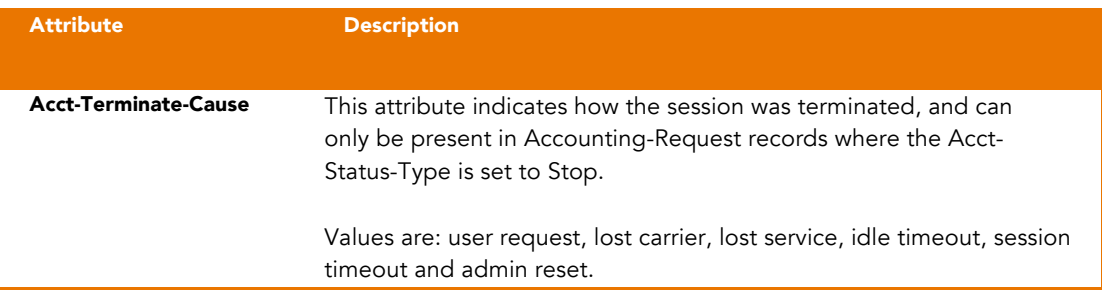

# **RADIUS Server Directives**

The ZoneDirector can use the following information as returned by the RADIUS server.

# Access-Accept Message

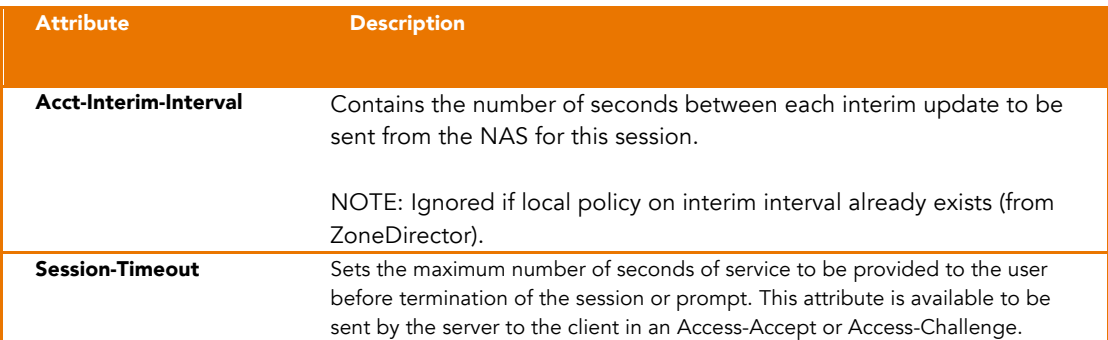

# **WISPr Attributes**

# 0verview

Hotspots often make use of WISPr-specific RADIUS attributes to track operations. These can be used to generate billing information, limit bandwidth usage, disconnect clients, etc. All of these functions require additional information to be sent in the RADIUS messages between the ZoneDirector/AP and the RADIUS server.

The following events trigger accounting requests:

- Accounting-On when an AP joins
- Accounting-Off when an AP leaves or restarts
- Accounting-Start when a client associates
- Accounting-Stop when a client disassociates
- Associated clients will trigger an Interim-Update during the duration of their session

### **ZoneDirector**

In addition to previously mentioned RADIUS attributes, Ruckus ZoneDirectors also support the following WISPr-specific attributes .

### Authentication-specific Attributes

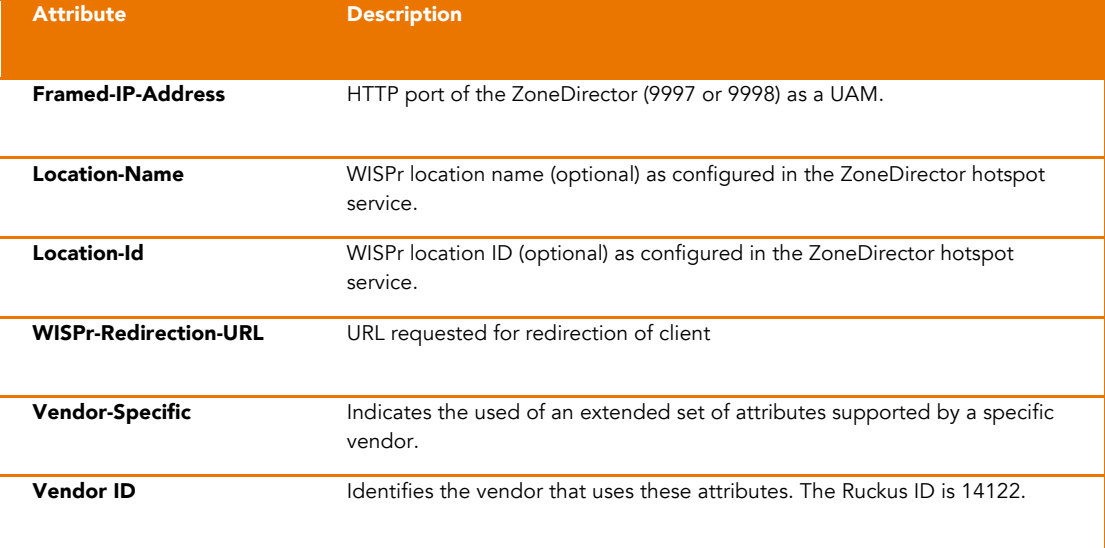

j

<sup>1</sup> Unless specifically called out, all previously mentioned attributes are also supported. For a complete list, please refer to Appendix B: Attribute Value Pairs.

# Accounting-specific Attributes

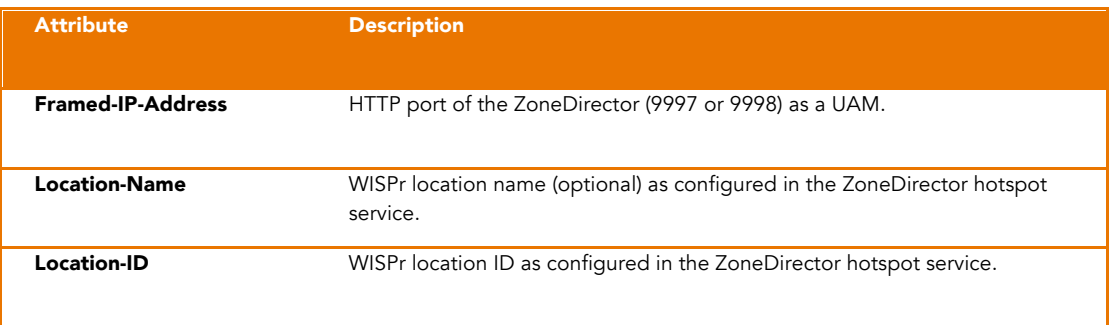

# **Standalone AP**

In addition to previously mentioned RADIUS attributes, Ruckus standalone APs also support the following WISPr-specific attributes .

# Authentication-specific Attributes

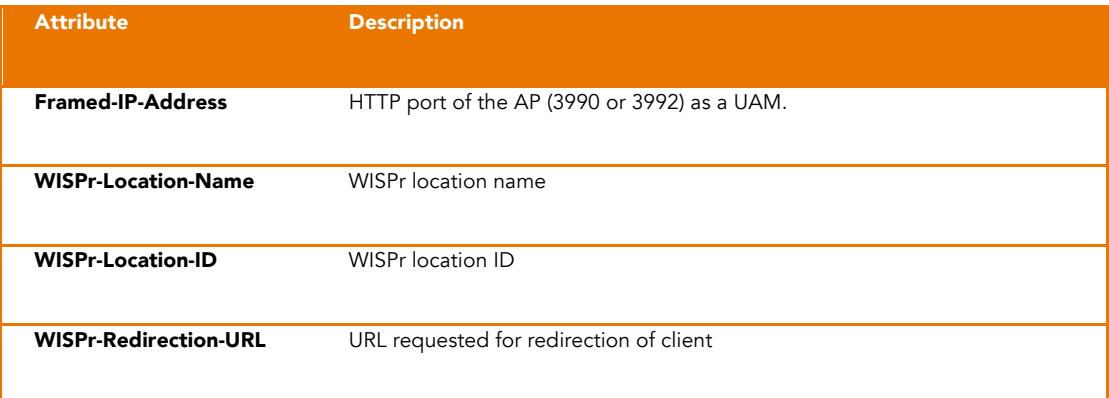

# Accounting-specific Attributes

| <b>Attribute</b>         | <b>Description</b>                                                                                                    |
|--------------------------|----------------------------------------------------------------------------------------------------|
| <b>NAS-IP-Address</b>    | IP address of the AP-defined UAM server – this might not be the same<br>address the RADIUS server sees the AP communicating with it |
| <b>Framed-IP-Address</b> | HTTP port of the AP (3990)                                                                                                    |

Unless specifically called out, all previously mentioned attributes are also supported. For a complete list, please refer to Appendix B: Attribute Value Pairs.

j

# Ruckus RADIUS Attributes

# 0verview

Ruckus-specific information may be sent as part of the Access-Accept packet from the RADIUS server. All of these functions require additional information be sent in the RADIUS messages between the ZoneDirector/AP and the RADIUS server. The basic AVP definitions are included in the Ruckus RADIUS dictionary and must be included on the RADIUS server.

### **ZoneDirector**

Ruckus ZoneDirectors support the following Ruckus-specific RADIUS attributes.

# Authentication-specific Attributes

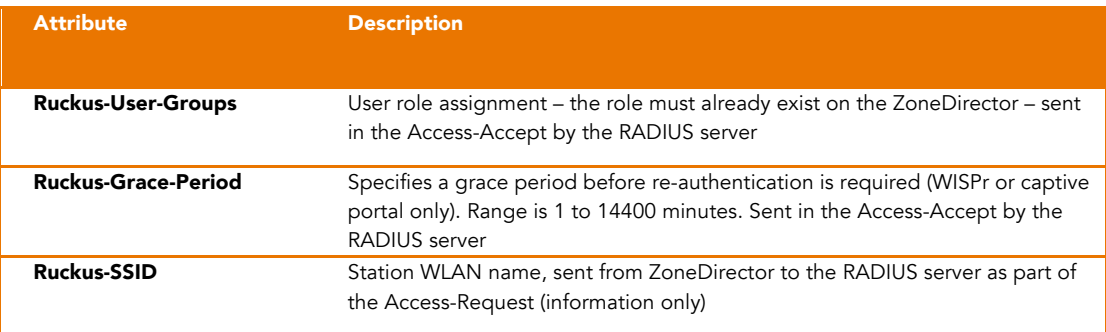

### Accounting-specific Attributes

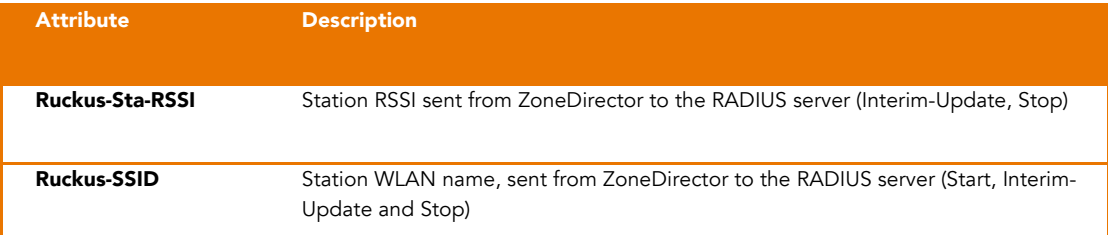

# **ISCG**

Ruckus SCG controllers support the following Ruckus-specific RADIUS attributes.

# Authentication-specific Attributes

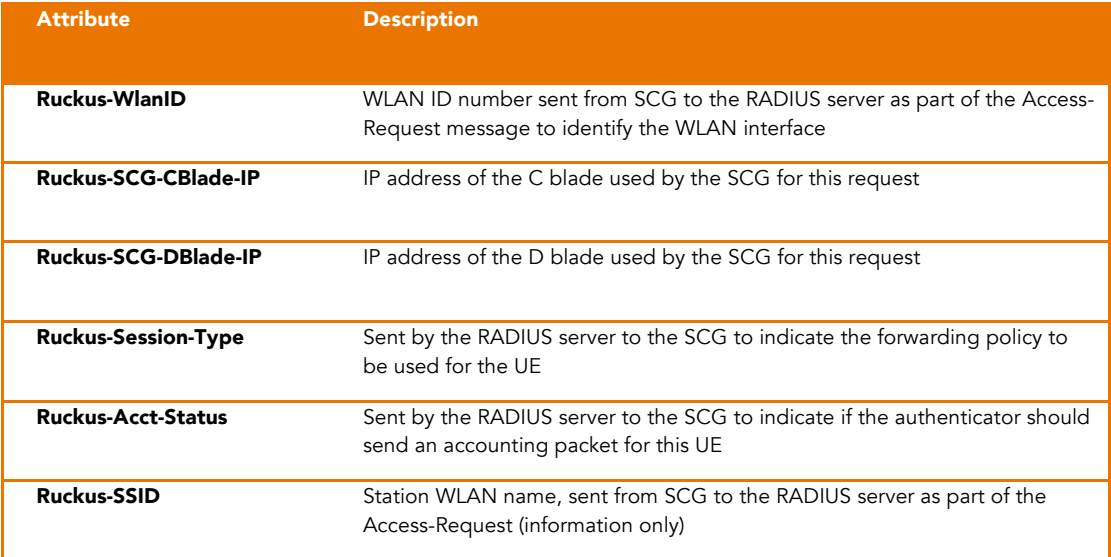

# Accounting-specific Attributes

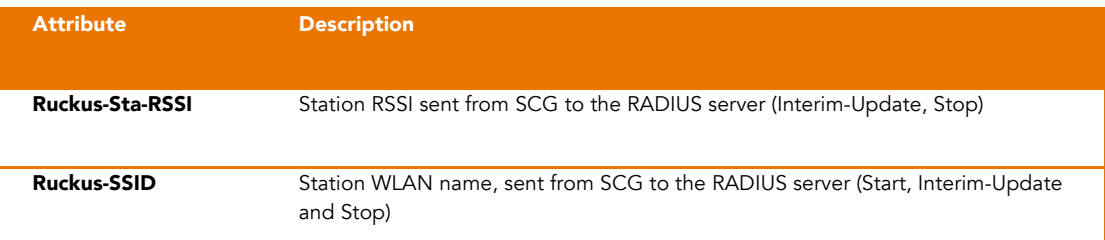

# Appendix A: Further Reading

**FreeRADIUS** 

IJ)

*FreeRADIUS Beginner's Guide* – by Dirk van der Walt (ISBN-10: 1849514089)

Getting Started with FreeRADIUS

http://www.packtpub.com/article/getting-started-with-freeradius

FreeRADIUS Home Web Site

http://freeradius.org/

Deploying FreeRADIUS: A website with excellent step-by-step directions

http://deployingradius.com/documents/configuration/active\_directory.html

**Tools & Troubleshooting** Decoding RADIUS with Wireshark

http://wiki.wireshark.org/Radius

RADIUS Attribute Types and Values

http://www.iana.org/assignments/radius-types/radius-types.xml

EAP Testing (eapol\_test)

http://deployingradius.com/scripts/eapol\_test/

FreeRADIUS Debug Log Parser

http://networkradius.com/freeradius.html

FreeRADIUS Troubleshooting

http://wiki.freeradius.org/Troubleshooting

© 2013 Ruckus Wireless, Inc. RADIUS Accounting v1.4 22

RADIUS Packet Format http://en.wikipedia.org/wiki/RADIUS

# Appendix B: Attribute Value Pairs

### **Packet Structure**

A RADIUS packet (shown below) consists of a code that indicates the message type, packet identifier to match sessions, length, authenticator and AVPs.

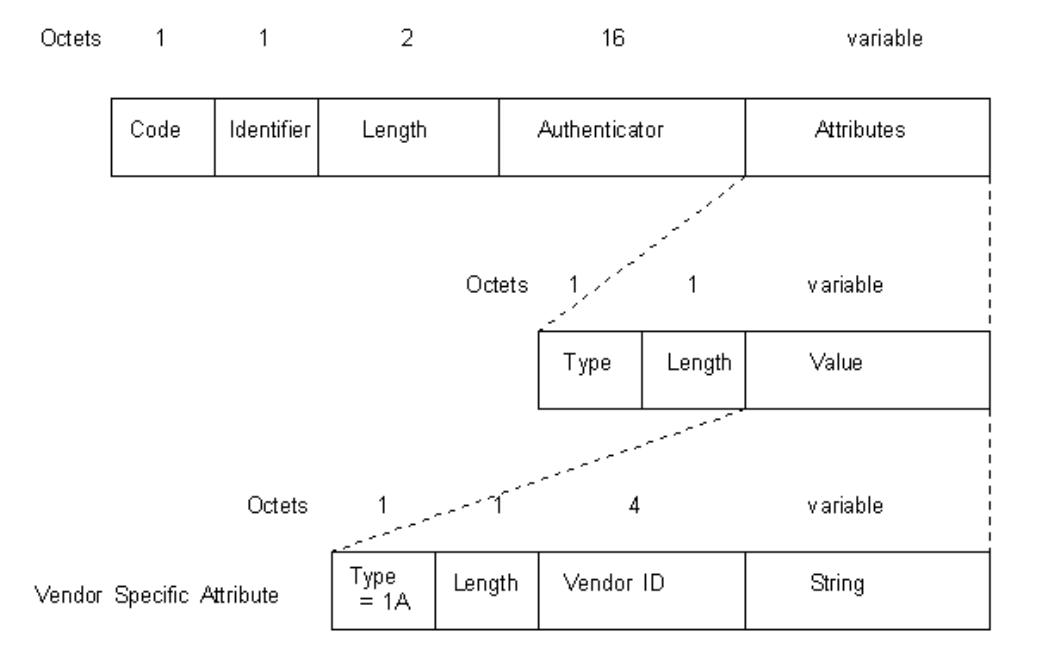

Figure 4 - RADIUS Packet Structure

- The Identifier field aids in matching requests and replies.
- The Length field indicates the length of the entire RADIUS packet including the Code, Identifier, Length, Authenticator and optional Attribute fields.
- The Authenticator is used to authenticate the reply from the RADIUS server, and is used in encrypting passwords; its length is 16 bytes.

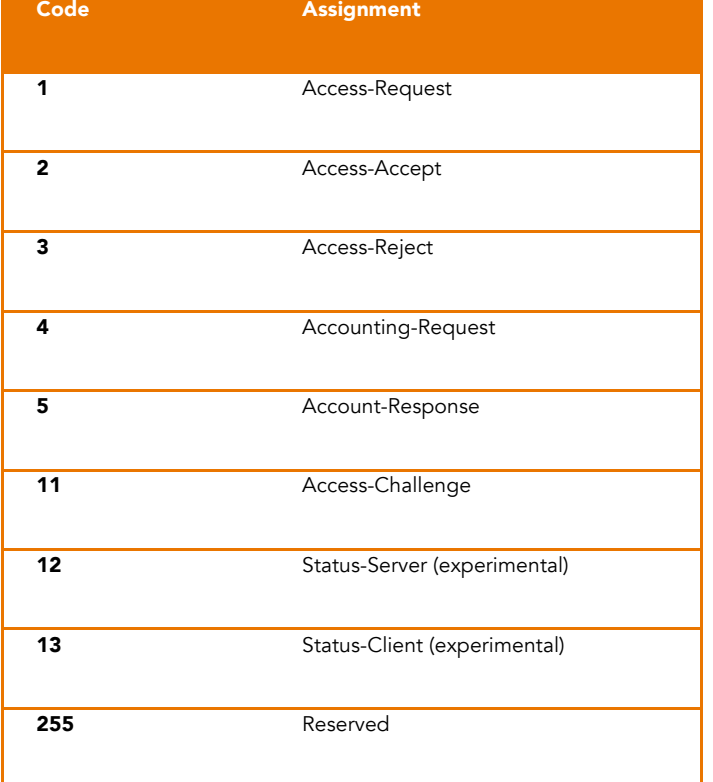

# *Authentication Attribute Value Pairs (AVP)*

The last part of a RADIUS packet consists of the attribute value pairs (AVPs). These include a code indicating the type, the attribute name and its corresponding value. AVPs used by Ruckus products are shown in the attached spreadsheet.

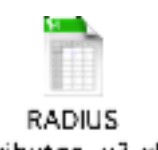

attributes\_v3.xlsx

# Access-Accept Message Values Used by the ZoneDirector

The ZoneDirector may make use of some values returned by the RADIUS server. These include the following:

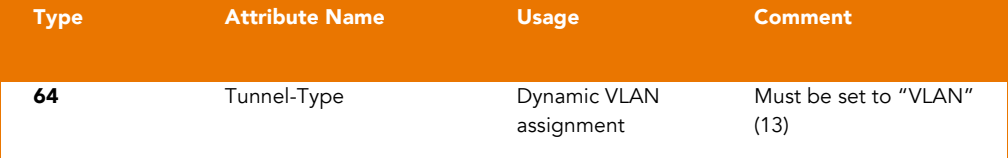

D)

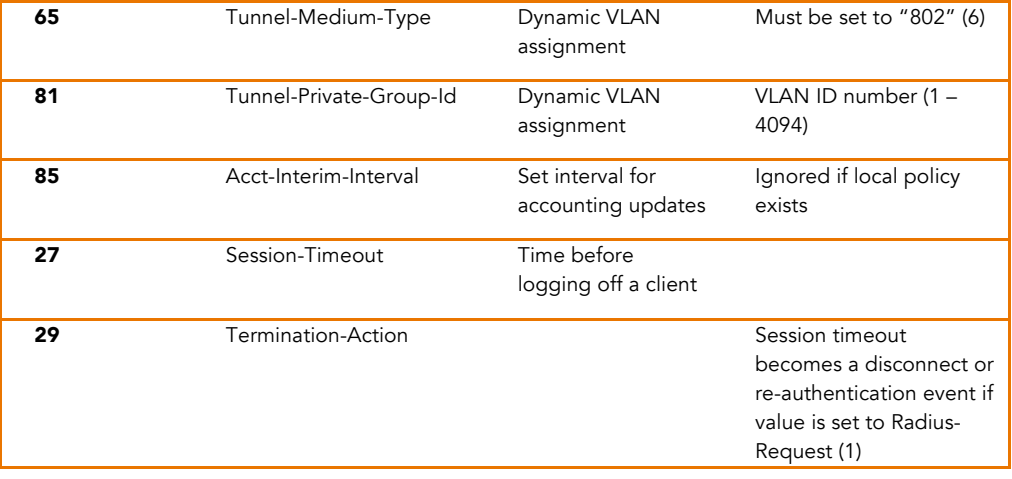

# Access-Accept Message Values Used by Standalone APs

A standalone AP may make use of some values returned by the RADIUS server. These include the following:

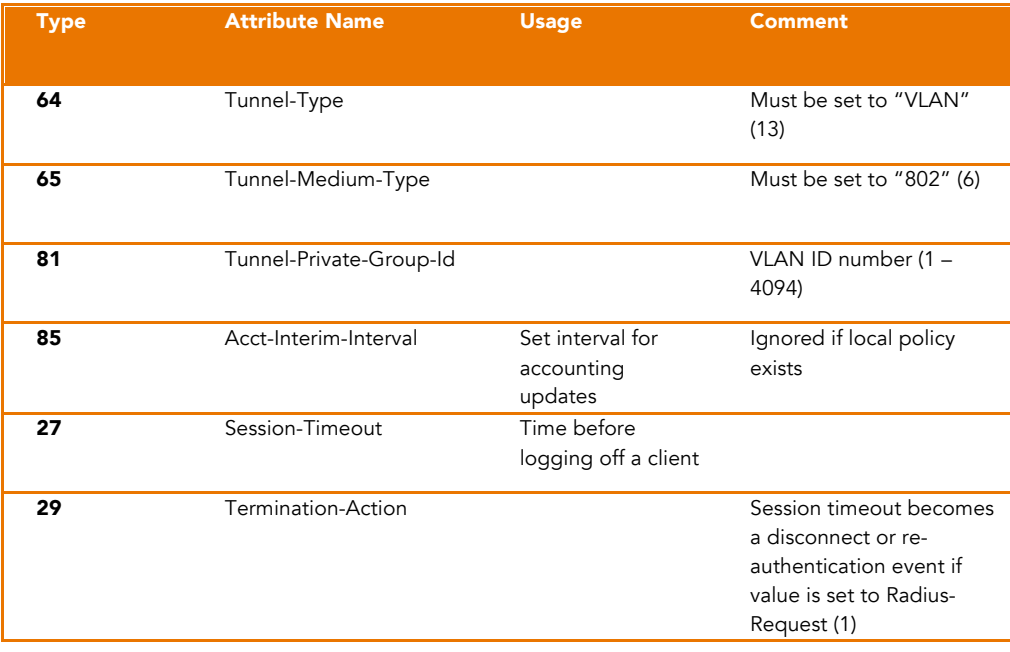

# *Accounting Attribute Value Pairs (AVP)*

© 2013 Ruckus Wireless, Inc. RADIUS Accounting v1.4 26 The last part of a RADIUS packet consists of the attribute value pairs (AVPs). These include a code indicating the type, the attribute name and its corresponding value. AVPs used by

Ruckus products are shown in the attached spreadsheet in the Authentication Attribute Value Pairs (AVP) (above).

# Appendix C: Ruckus RADIUS Dictionary

This dictionary may be used with a RADIUS server to support extended attributes that are meaningful when Ruckus equipment is used.

```
###################################################################
# -*- text -*-#
# dictionary.ruckus
#
# place the following line into the "dictionary" file of your 
# FreeRadius installation
# $INCLUDE dictionary.ruckus
#
# For use with FreeRadius and ZoneDirector
#
# rm, 02.11.2012
#
# Vendor-ID: 25053
#
VENDOR Ruckus 25053
BEGIN-VENDOR Ruckus
# Value Format: group_attr1,group_attr2,...
ATTRIBUTE Ruckus-User-Groups 1 string<br>ATTRIBUTE Ruckus-Sta-RSSI 2
ATTRIBUTE Ruckus-Sta-RSSI 2 integer
ATTRIBUTE Ruckus-SSID 3 string
ATTRIBUTE Ruckus-WlanID 4 integer
ATTRIBUTE Ruckus-Location 5 string
ATTRIBUTE Ruckus-Grace-Period 6 integer
ATTRIBUTE Ruckus-SCG-CBlade-IP 7 integer
ATTRIBUTE Ruckus-SCG-DBlade-IP 8 integer
ATTRIBUTE Ruckus-Session-Type 125 integer
ATTRIBUTE Ruckus-Acct-Status 126 integer
END-VENDOR Ruckus
###################################################################
```